## 1 while

Here's some code that prints the prime factors of the integer n from largest to smallest. Notice that the while expression evaluates boolean expression; if the expressions true, it executes the body and then repeats.

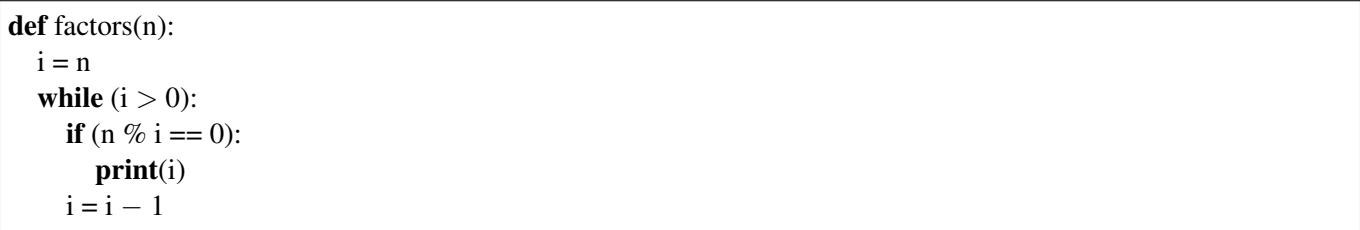

## 2 for and range

The keyword for is used to iterate over sequences of objects. We actually seen one type of sequence already strings.

for i in "this sentence is false"  $print(i, end=' "")$ print()

Notice here we make use of the optional keyword argument to print end, which says how the string should be terminated (by default it ends with a newline

n). The function print () just prints a newline character.

The for keyword is often used to iterate over ranges of integers. One can create ranges of integers using the range type. Here is some code that

def print\_matrix(n): for  $i$  in range $(n)$ :  $print(str(i) + ":\forall i", end="")$ for  $\mathbf{j}$  in range $(n)$ :  $print(j, end='\\ t")$ print()

```
$ python3 matrix.py 3
0: 0 1 2
1: 0 1 2
2: 0 1 2
$ python3 matrix.py 4
0: 0 1 2 3
1: 0 1 2 3
2: 0 1 2 3
3: 0 1 2 3
$ python3 matrix.py 5
0: 0 1 2 3 4
1: 0 1 2 3 4
2: 0 1 2 3 4
3: 0 1 2 3 4
4: 0 1 2 3 4
```
## Group Work

Write python code to compute the following functions:

- print\_square(n) : prints a square of dimension n where the border is  $\star$  and the interior is .
- is prime(n): returns True and and only if n is prime.
- gcd( $a$ , $b$ ): returns the greatest common divisor of a and  $b$